**1 Die MÖBELPILOT Suchmaschine (Search Engine)**

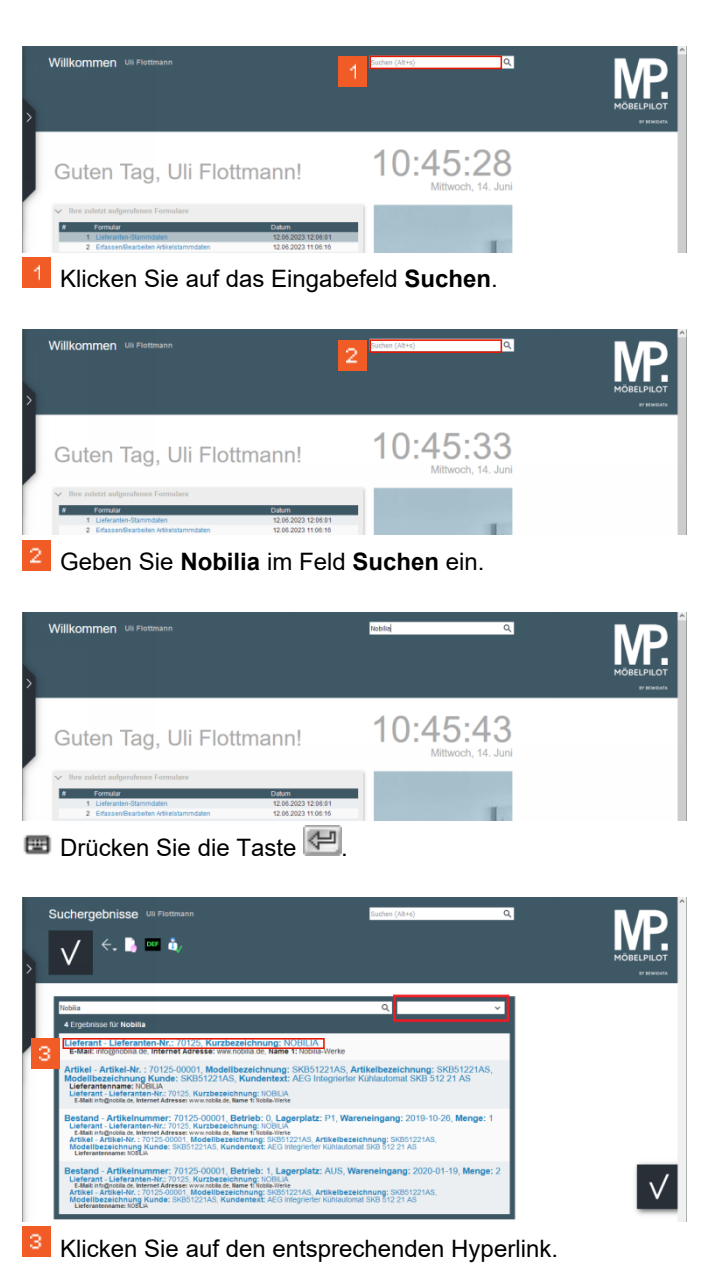

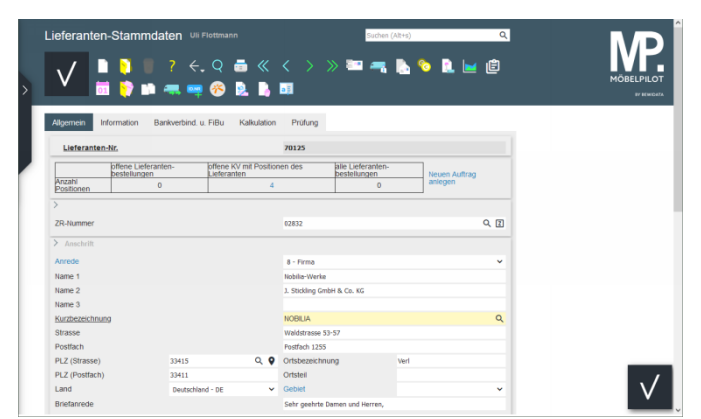

**2 Suche im Formular**

## **2.1 "Suchfeld" Lieferanten-Nr.**

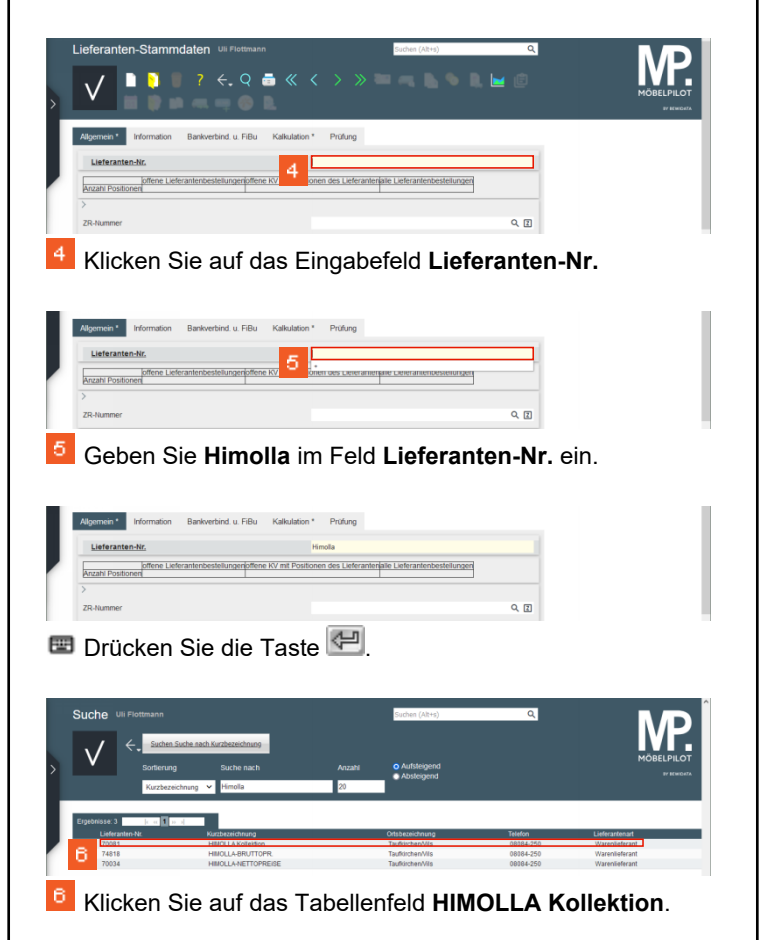

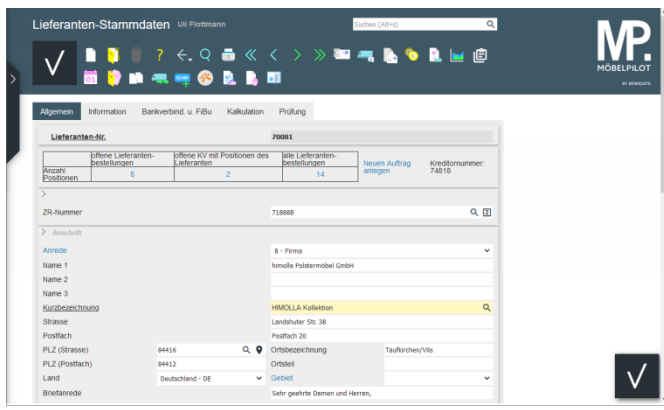

**2.2 "Suchfeld" Kurzbezeichnung**